## Global Visitor Program (GVP)

# **Visiting Student Arrival Checklist**

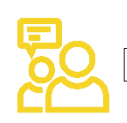

## **Arrive at UR department**

Upon arrival, the visiting student should go to the UR department and meet with the department coordinator and faculty host. It is helpful for the department to provide a campus map and a copy of Rochester magazine which has listings of restaurants, museums, and events to do throughout the year.

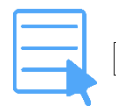

#### **Submit Registration Form**

All visiting students must be registered as Full-Time visiting students in the student information system. The department coordinator or administrator is required to submit the registration form to the registrar upon the visitor's arrival. Students must be registered at the beginning of each semester. *For questions on registration, contact the school registrar.*

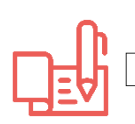

#### **Check-in with ISO\***

At check-in, the visiting student should bring their passport and DS-2019 document, these will be copied for ISO's records. The visitor will be asked to confirm their contact information and will be assigned a date and location for the Global Visitor orientation.

*ISO's office is located in 213 Morey Hall on River Campus*.

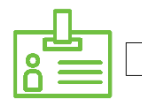

### **Obtain ID Card**

[River Campus](https://www.rochester.edu/college/onecard.html) - Go to Susan B. Anthony Hall at the ID Office location. Be sure that the visitor has their Student ID number with them so the ID office can find them in the UR system. [URMC](https://www.publicsafety.rochester.edu/idservices.html) - If your visitor is in the Medical Center, contact the [registrar](https://www.urmc.rochester.edu/education/graduate/current-students/registrar-1.aspx) for further instruction. [Eastman School](https://www.esm.rochester.edu/community/faq/id-cards-for-students-faculty/)  [of Music](https://www.esm.rochester.edu/community/faq/id-cards-for-students-faculty/) – Visitor will visit the ID Office, be sure they have their student ID number.

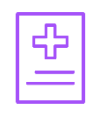

#### **Health History Form**

Visiting students on campus for 8 weeks or longer are required to completee the Health History Form (HHF) and obtain adequate [health insurance](https://www.rochester.edu/uhs/studentinsurance/InsuranceCriteria.html) (the HHF should have been mailed with the immigration document). Host departments must confirm the form has been completed. The form should be submitted directly to the [University Health Service](https://www.rochester.edu/uhs) Office on River Campus.

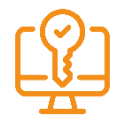

#### **Set up NetID and Blackboard**

Departments should assist the visiting student with initializing the [NetID.](https://myidentity.rochester.edu/newuser/init.jsp) Once established, the visitor should be able to login to [Blackboard.](https://learn.rochester.edu/) If the registration for the visitor has not yet been processed, the visitor may not be able to access their blackboard account right away. *Questions? Contact the [IT department.](http://tech.rochester.edu/)*

\*Excludes Domestic Visitors